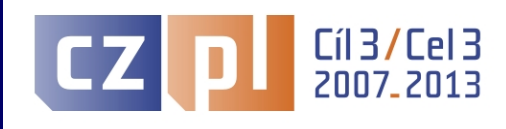

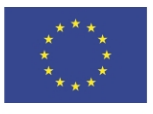

EVROPSKÁ UNIE / UNIA EUROPEJSKA EVROPSKÝ FOND PRO REGIONÁLNÍ ROZVOJ / EUROPEJSKI FUNDUSZ ROZWOJU REGIONALNEGO PŘEKRAČUJEME HRANICE / PRZEKRACZAMY GRANICE

# **Szkolenie dla Beneficjentów POWT Republika Czeska - Rzeczpospolita Polska 2007 - 2013** w zakresie prawidłowego rozliczania projektów.

Dolnośląski Urząd Wojewódzki, 17-18 marca 2010 r.

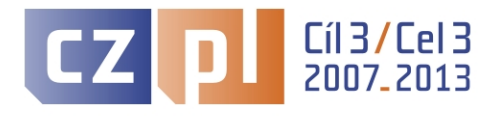

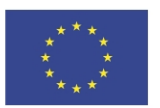

# **Wypełnianie Raportów z realizacji projektu**

**załączniki do** Podręcznika Beneficjenta – we wzorach dokumentów znajdują się szczegółowe instrukcje wypełniania raportów – bardzo ważne !!!!

•**Raport częściowy** z bieżącej realizacji projektu – [link](szkolenie\Za??cznik 7a_Raport z bie??cej realizacji cz??ci projektu.?.pdf)

•Raport całościowy – [link](szkolenie\Za??cznik 12a_Raport z biezacej realizacji projektu.pdf) - inna treść niż w częściowym + każdy opis w języku polskim i czeskim

•Raport końcowy z realizacji części projektu – [link](szkolenie\Za??cznik 7b_Raport ko?cowy z realizacji cz??ci projektu.d?.pdf) - inna treść niż w częściowym

•Raport końcowy z realizacji projektu – [link-](szkolenie\Za??cznik 12b_Raport Ko?cowy z realizacji projektu.pdf) inna treść niż w częściowym + każdy opis w języku polskim i czeskim

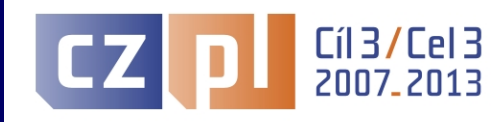

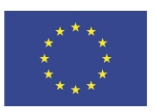

## NAJCZĘŚCIEJ POPEŁNIANE BŁĘDY

#### **Raporty**

- Pozostawianie pustych pól w raporcie
- Terminy realizacji kamieni milowych należy wpisać tylko te terminy, które zrealizowano w okresie raportowania (1 str. raportu od…do…)
- Brak informacji o opóźnieniach w terminach realizacji kamieni milowch oraz terminach postępowań przetargowych
- Stan zrealizowania wskaźników należy wpisywać kumulatywnie stan zrealizowania wskaźników na dzień końca okresu raportowania
- Podpisanie raportu przez nieupoważnione osoby

#### **O**ś**wiadczenia**

- Omyłkowe wpisywanie niewłaściwych numerów księgowych, dat zapłaty za faktury itd.
- Koszty osobowe brak tabeli "Zestawienie wynagrodzeń rozliczanych w projekcie" oraz w kolumnie "data zapłaty" należy wpisać datę ostatniej płatności tj. ostatnia z wymaganych składek (ZUS, US, itd.)
- Nieprawidłowo opisane dokumenty księgowe
- Podpisanie oświadczenia i załączników przez nieupoważnione osoby
- Brak kompletu dokumentów stanowiących załącznik do oświadczenia np. braki w dokumentacji przetargowej, brak oświadczenia o kwalifikowalności VAT itd.
- Brak wyodrębnionej analityki projektu
- Załączanie poleceń przelewów zamiast wyciągów z konta **należy przesłać tylko wyciągi**
- **Potwierdzenia za zgodność od str. ..do str… głównie dokumentacja przetargowa, umowy, badanie rynku**
- **Układanie dokumentów zgodnie z zestawieniem wydatków - bardzo ważne !!!!!!**

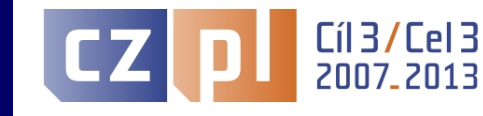

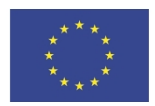

# **Raport + Oświadczenie**

#### **Raport z bieżącej realizacji (raport końcowy) części projektu – 2 szt.**

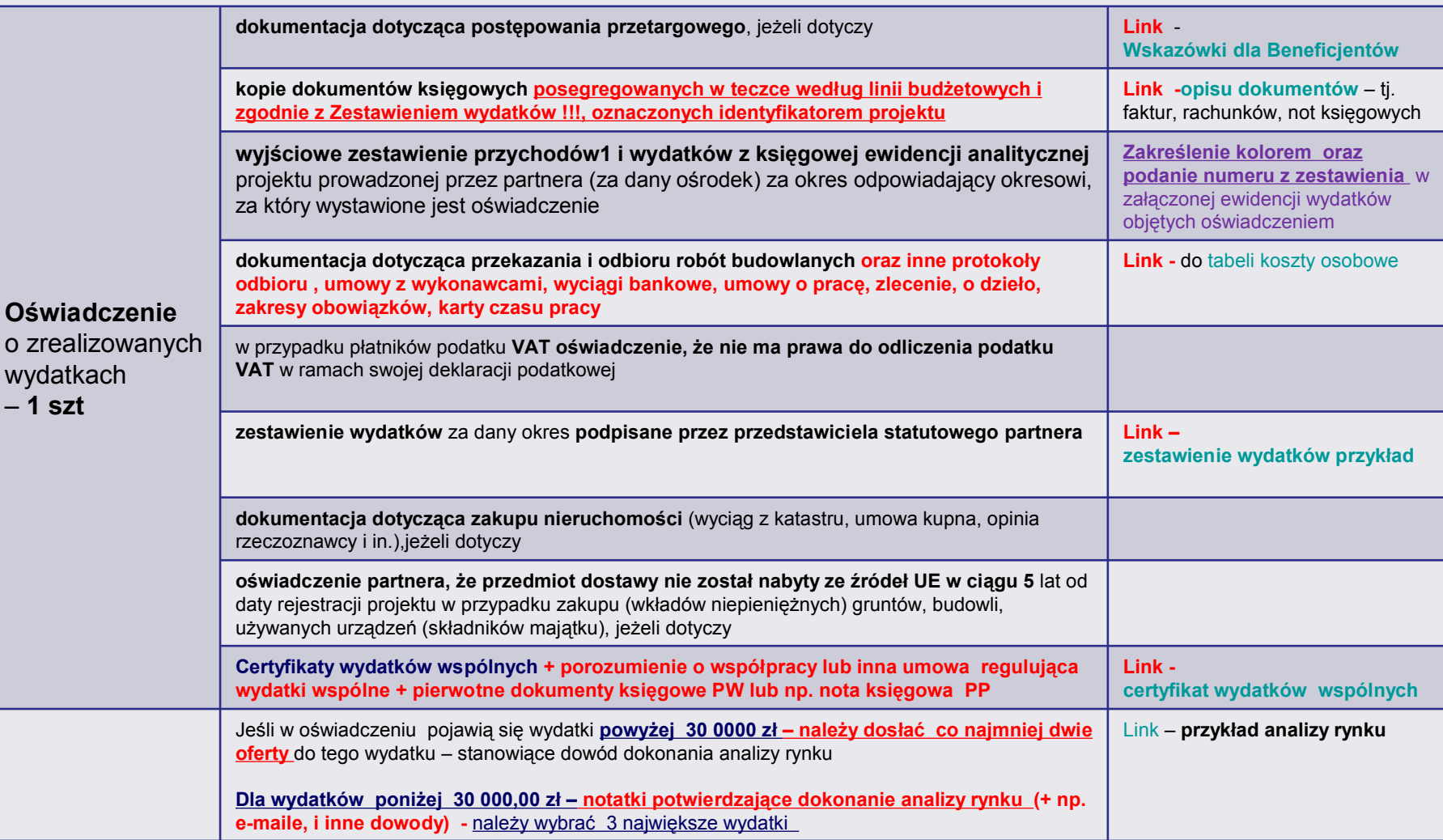

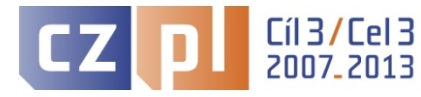

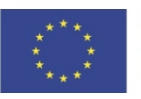

# **Raport + Wniosek o płatność**

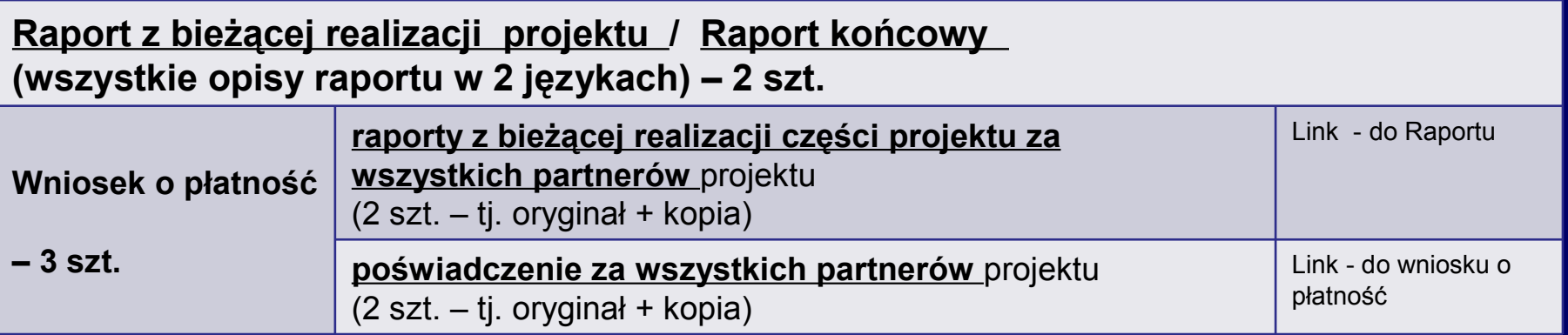

Koszty niekwalifikowalne we wniosku o płatność – należy wpisać tylko te, które zostały uznane za niekwalifikowalne przez Kontrolera.

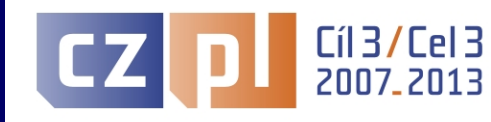

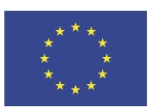

#### **link - [Zestawienie wydatków-](szkolenie/Zalaczniki Podrecznika Beneficjenta Dofinansowania_wersja 2/Za??cznik 10a_Zestawienie wydatk?w.pdf) instrukcja [wypełniania](szkolenie/Zalaczniki Podrecznika Beneficjenta Dofinansowania_wersja 2/Za??cznik 10b_Wytyczne wypelniania zestawienia wydatk?w.pdf)**

- **link** - [Opis dokumentów źródłowych](szkolenie\POPRAWNY OPIS FAKTURY.doc) 1
- **link** - [Opis dokumentów źródłowych](szkolenie\POPRAWNY OPIS FAKTURY -2_nowe.doc) 2
- **link Kategorie interwencji – ad Program –**
- Dokumenty księgowe wystawione złptych polskich PLN lub w koronach czeskich CZK lub w euro EUR należy wpisywać **w walucie wystawienia dokumentu**
- **Wydatek wspólny PW wpisuje do Zestawienia wydatków w walucie wystawienia dokumentu źródłowego, natomiast PP umieszcza w Zestawieniu wydatków wydatek wspólny w oparciu o otrzymany Certyfikat wydatków wspólnych wystawiony w EURO.**

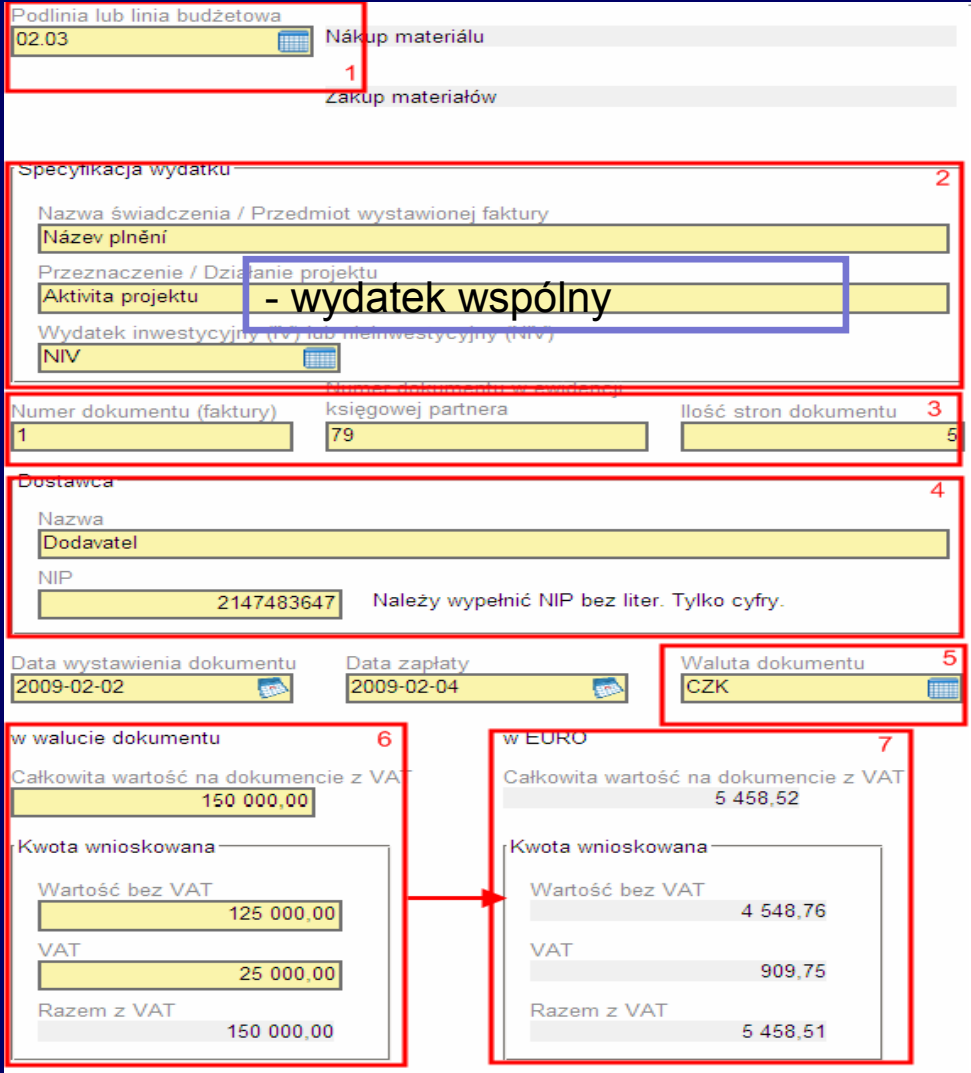

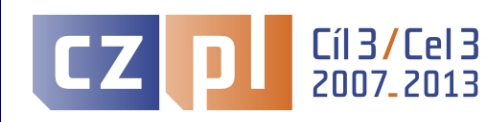

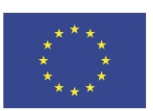

### **Zalecenia metodologiczne do POWT RCZ - RP 2007 – 2013 – [link](http://www.cz-pl.eu/pl/dokumentacja-programu.html) – www.cz-pl.eu**

- **1. [Zalecenie metodologiczne IZ](http://www.cz-pl.eu/pl/dokumentacja-programu.html?action=download&downloadID=565) nr1\_PBD wersja 2**
- **3. [Zalecenie metodologiczne IZ](http://www.cz-pl.eu/pl/dokumentacja-programu.html?action=download&downloadID=603) nr2\_PBD wersja 2**
- **5. [Zalecenie metodologiczne IZ](http://www.cz-pl.eu/pl/dokumentacja-programu.html?action=download&downloadID=613) nr3\_PBD wersja 2**
- **7. [Zalecenie metodologiczne IZ](http://www.cz-pl.eu/pl/dokumentacja-programu.html?action=download&downloadID=635) nr 4\_PBD wersja 2**

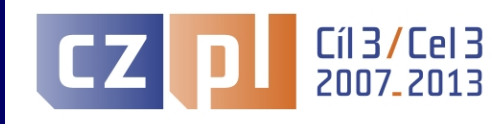

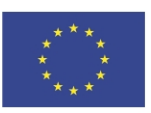

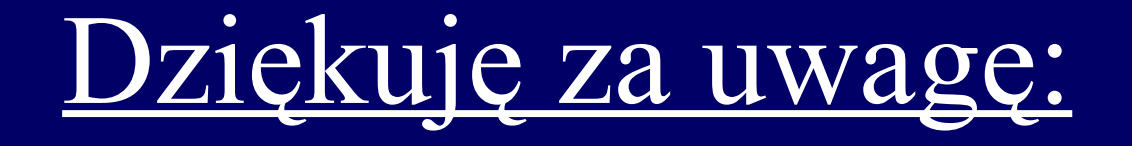

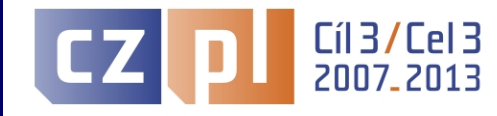

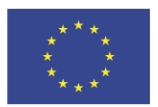